## Berkeley Services

## **MANUAL TIMESHEET PROCESS AND INSTRUCTIONS**

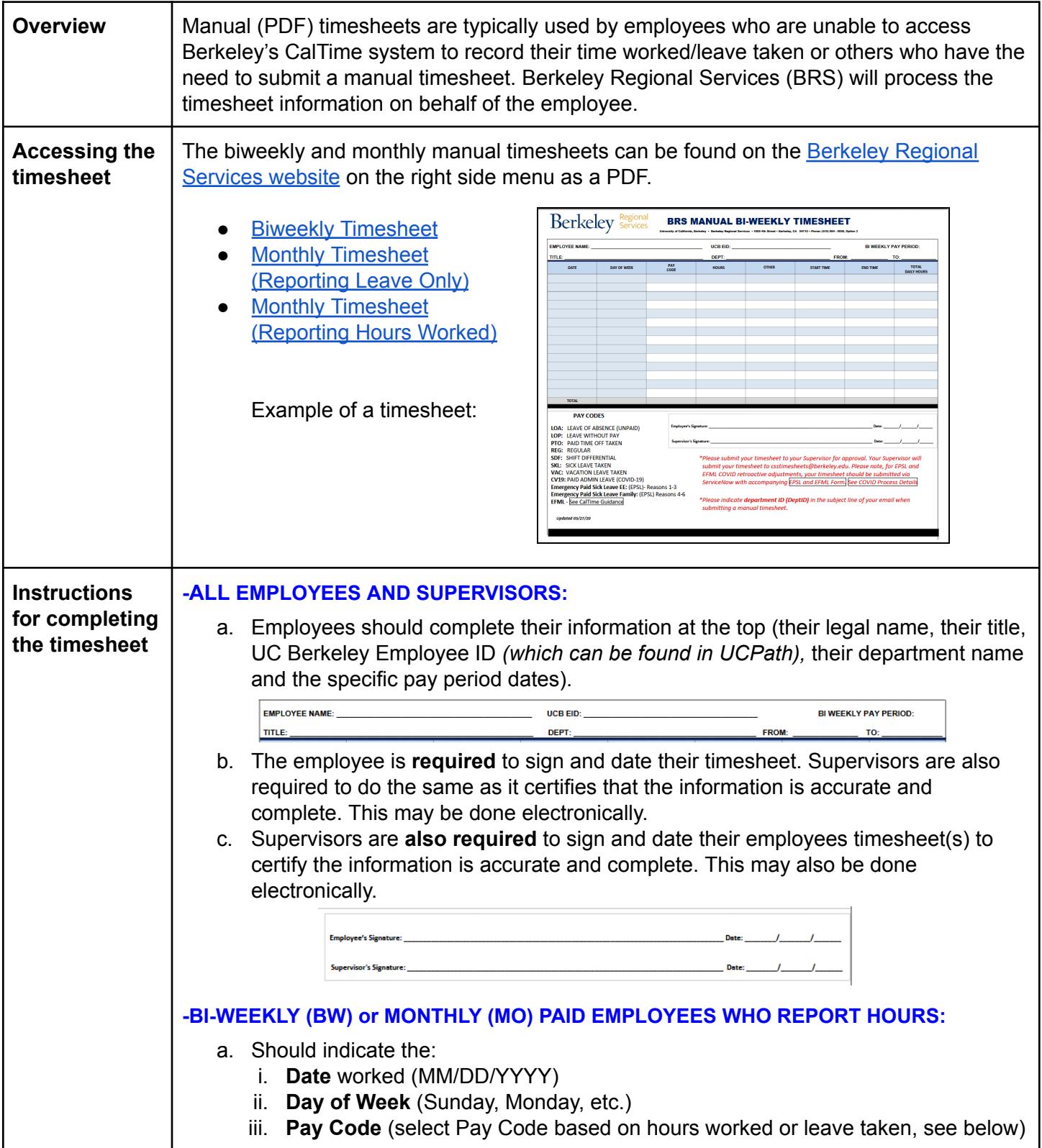

**MANUAL TIMESHEET PROCESS AND INSTRUCTIONS**

Berkeley Services

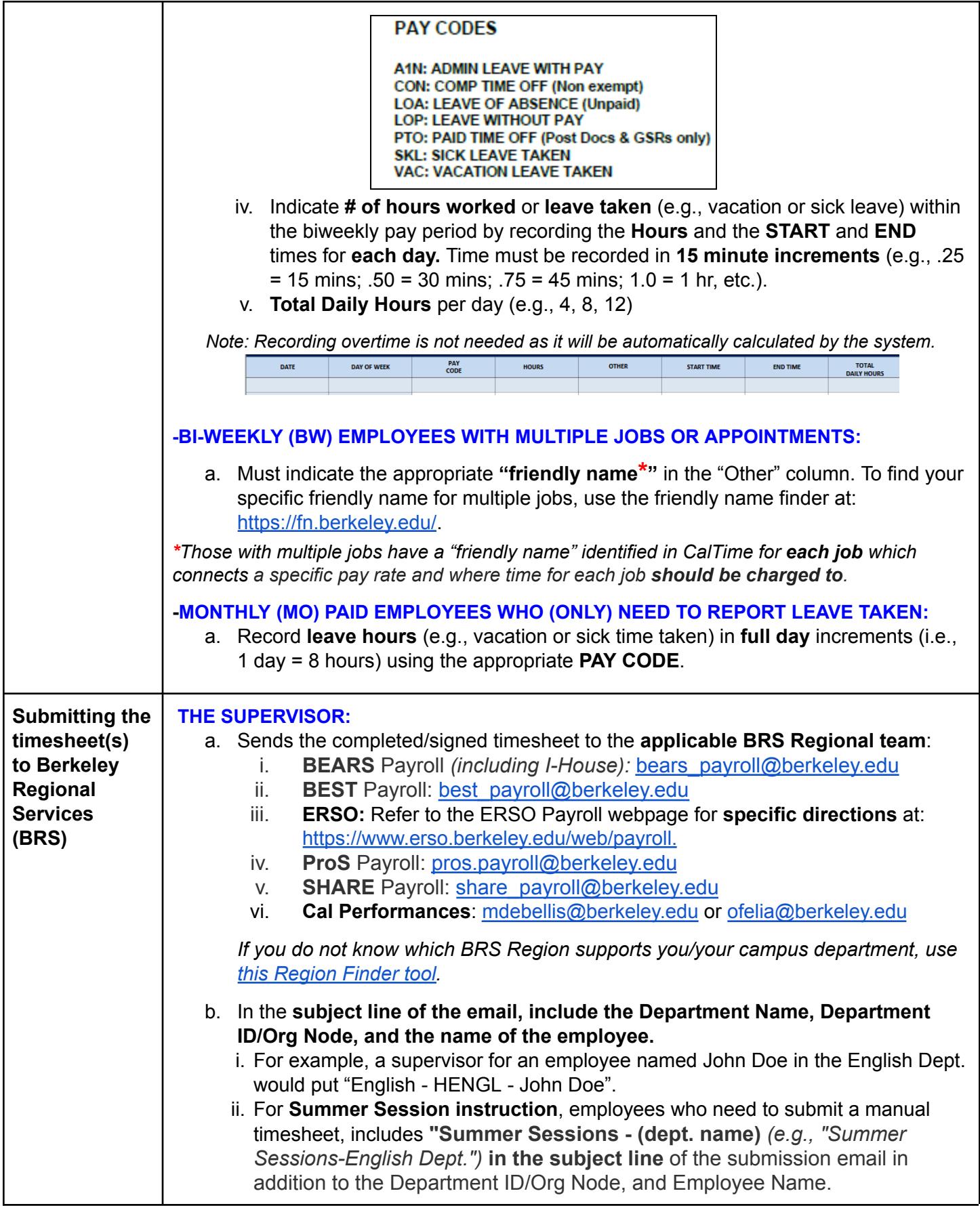